## Package 'mGSZ'

February 20, 2015

Type Package

Title Gene set analysis based on GSZ-scoring function and asymptotic p-value

Version 1.0

Date 2014-02-19

Author Pashupati Mishra, Petri Toronen

Maintainer Pashupati Mishra <pashupati.mishra@helsinki.fi>

Depends R(>= 3.0.0), Biobase,GSA,limma,MASS,ismev

Description Performs gene set analysis based on GSZ scoring function and asymptotic pvalue. It is different from GSZ in that it implements asymptotic p-values instead of empirical pvalues. Asymptotic p-values are calculated by fitting suitable distribution model to the null distribution. Unlike empirical p-values, resolution of asymptotic p-values are independent of the number of permutations and hence requires considerably fewer permutations. In addition, this package allows gene set analysis with seven other popular gene set analysis methods.

License GPL  $(>= 2)$ 

NeedsCompilation no

Repository CRAN

Date/Publication 2014-02-19 12:24:13

## R topics documented:

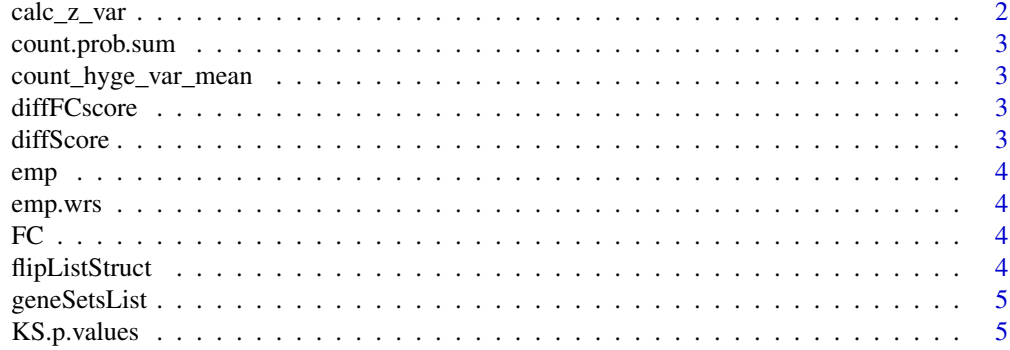

<span id="page-1-0"></span>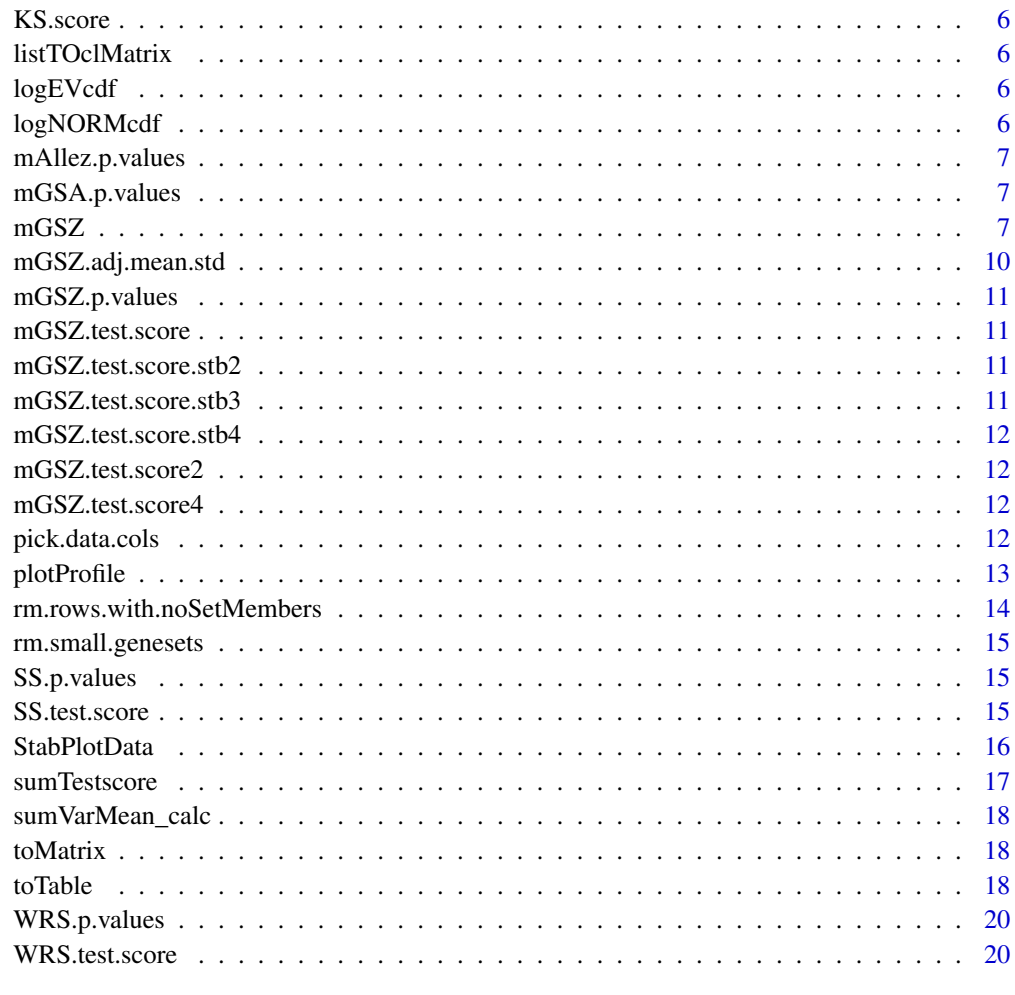

#### **Index** [21](#page-20-0)

calc\_z\_var *Internal mGSZ function*

## Description

Internal mGSZ function not to be called by the users

## Author(s)

<span id="page-2-0"></span>count.prob.sum *Internal mGSZ function*

#### Description

Internal mGSZ functions not to be called by the users

#### Author(s)

Pashupati Mishra, Petri Toronen

count\_hyge\_var\_mean *Internal mGSZ function*

## Description

Internal mGSZ functions not to be called by the users

## Author(s)

Pashupati Mishra, Petri Toronen

diffFCscore *Internal mGSZ function*

#### Description

Internal mGSZ function not to be called by the users

## Author(s)

Pashupati Mishra, Petri Toronen

diffScore *Internal mGSZ function*

## Description

Internal mGSZ function not to be called by the users

## Author(s)

<span id="page-3-0"></span>Internal mGSZ function not to be called by the users

#### Author(s)

Pashupati Mishra, Petri Toronen

emp.wrs *Internal WRS function*

## Description

Internal WRS function not to be called by the users

## Author(s)

Pashupati Mishra, Petri Toronen

FC *Internal mGSZ function*

#### Description

Internal mGSZ function not to be called by the users

## Author(s)

Pashupati Mishra, Petri Toronen

flipListStruct *Internal mGSZ function*

## Description

Internal mGSZ function not to be called by the users

## Author(s)

<span id="page-4-0"></span>

Converts gene set data in gmt file to R list readable by mGSZ program

#### Usage

```
geneSetsList(data)
```
## Arguments

data Gene set data in gmt file format

## Value

Gene set data in list format with gene set name as list names

## Author(s)

Pashupati Mishra, Petri Toronen

## Examples

## gene.sets <- geneSetsList(filename.gmt) ##

KS.p.values *Internal KS function*

## Description

Internal KS function not to be called by the users

## Author(s)

<span id="page-5-0"></span>

Internal KS function not to be called by the users

#### Author(s)

Pashupati Mishra, Petri Toronen

listTOclMatrix *Internal mGSZ function*

## Description

Internal mGSZ function not to be called by the users

## Author(s)

Pashupati Mishra, Petri Toronen

logEVcdf *Internal mGSZ function*

#### Description

Internal mGSZ function not to be called by the users

## Author(s)

Pashupati Mishra, Petri Toronen

logNORMcdf *Internal mGSZ function*

## Description

Internal mGSZ function not to be called by the users

## Author(s)

<span id="page-6-0"></span>Internal mGSZ function not to be called by the users

## Author(s)

Pashupati Mishra, Petri Toronen

mGSA.p.values *Internal mGSZ function*

## Description

Internal mGSZ functions

## Author(s)

Pashupati Mishra, Petri Toronen

<span id="page-6-1"></span>mGSZ *Gene set analysis based on Gene Set Z-scoring function and asymptotic p-value*

## Description

Gene set analysis based on Gene Set Z scoring function and asymptotic p-value

## Usage

mGSZ(x,y,l,f=FALSE,s="T",log=TRUE,g=FALSE,min.sz=5,o=FALSE,pv=0,w1=0.2,w2=0.5,vc=10,p=200)

## Arguments

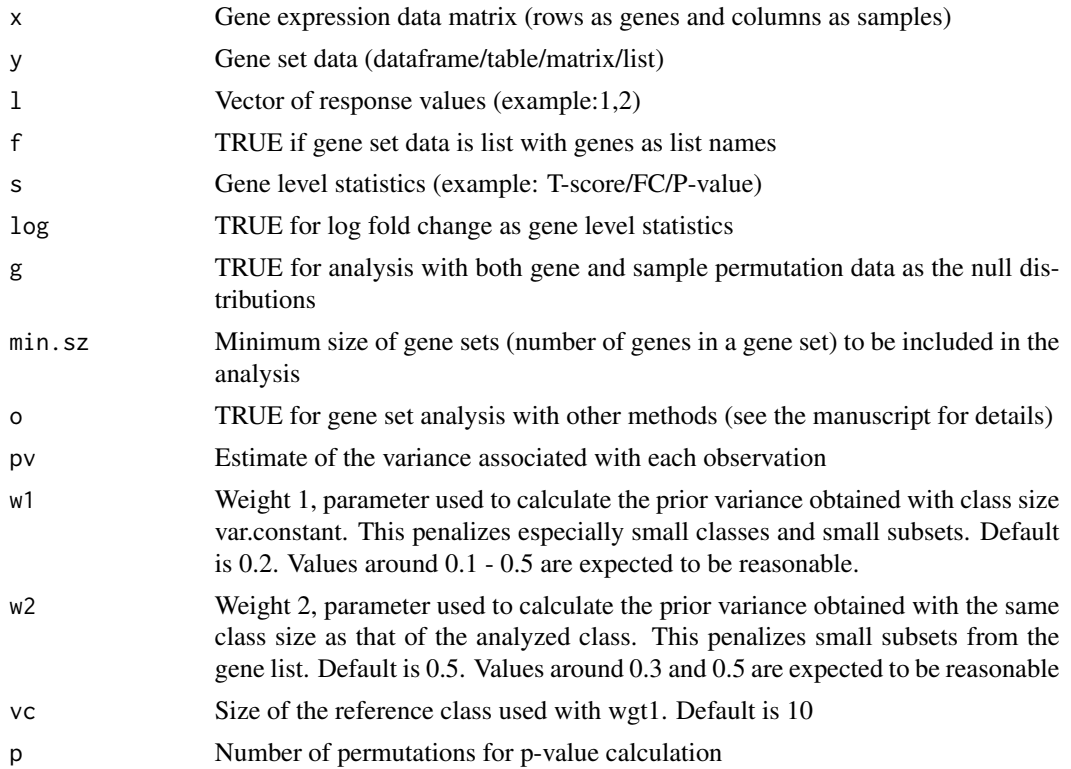

## Details

A function for Gene set analysis based on Gene Set Z-scoring function and asymptotic p- value. It differs from GSZ (Toronen et al 2009) in that it implements asymptotic p-values instead of empirical p-values. Asymptotic p-values are based on fitting suitable distribution model to the permutation data. Unlike empirical p-values, the resolution of asymptotic p-values are independent of the number of permutations and hence requires consideralbly fewer permutations. In addition to GSZ, this function allows the users to carry out analysis with seven other scoring functions (visit http://ekhidna.biocenter.helsinki.fi/downloads/pashupati/mGSZ.html for a more detailed description) and compare the results.

## Value

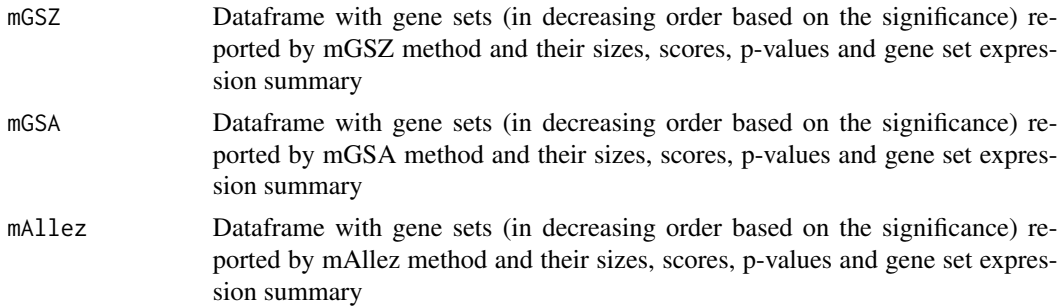

 $mGSZ$  9

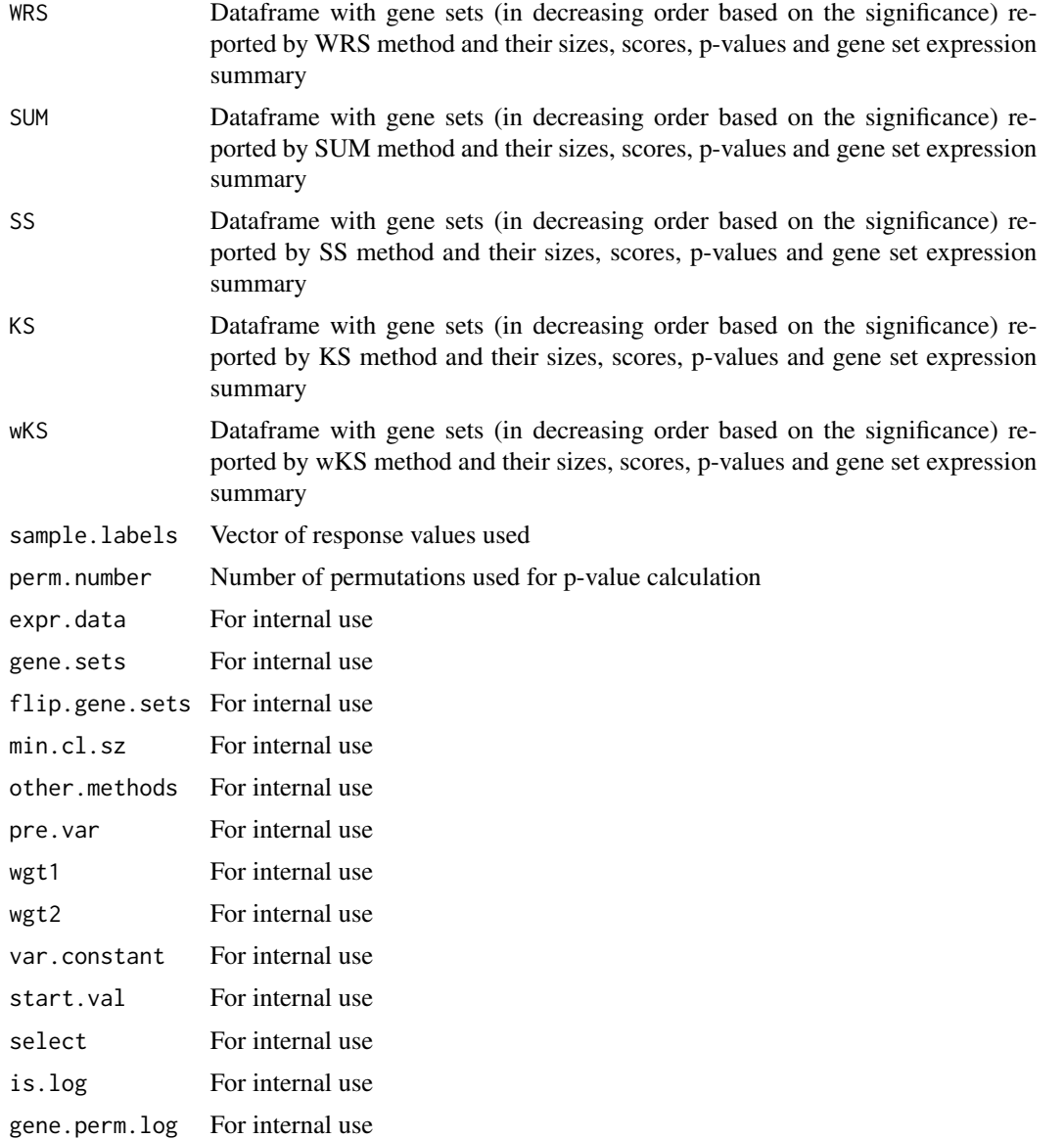

#### Author(s)

Pashupati Mishra, Petri Toronen

#### References

Mishra Pashupati, Toronen Petri, Leino Yrjo, Holm Liisa. Gene Set Analysis: Limitations in popular existing methods and proposed improvements (Not yet published) http://ekhidna.biocenter.helsinki.fi/downloads/pashupat

Toronen, P., Ojala, P. J., Marttinen, P., and Holm, L. (2009). Robust extraction of functional signals from gene set analysis using a generalized threshold free scoring function. BMC Bioinformatics, 10(1), 307.

#### Examples

```
gene.names <- paste("g",1:100, sep = "")
# create random gene expression data matrix
set.seed(100)
x \le matrix(rnorm(100*10), ncol=10)
rownames(x) <- gene.names
b \leq matrix(2*rnorm(50), ncol=5)
ind <- sample(1:10,replace=FALSE)
x[ind,6:10] <- x[ind,6:10] + b
1 \leq -\text{rep}(1:2,\text{c}(5,5))# create random gene sets
y <- vector("list", 20)
for(i in 1:length(y)){
y[[i]] <- sample(gene.names, size = 10)
}
names(y) <- paste("set", as.character(1:20), sep="")
mGSZ.obj \leftarrow mGSZ(x, y, 1, p = 100)top.mGSZ.sets <- toTable(mGSZ.obj, n = 10)
# scoring function profile data across the ordered gene list for top 2 gene sets
data4plot <- StabPlotData(mGSZ.obj,rank.vector=c(1,2))
# profile plot for the top gene set
plotProfile(data4plot,1)
# gene sets in a gmt format can be converted to mGSZ readable format as follows:
# gene.sets <- geneSetsList("gene.sets.gmt")
```
mGSZ.adj.mean.std *Internal mGSZ function*

#### Description

Internal mGSZ function not to be called by the users

#### Author(s)

<span id="page-9-0"></span>

<span id="page-10-0"></span>mGSZ.p.values *Internal mGSZ function*

## Description

Internal mGSZ function not to be called by the users

#### Author(s)

Pashupati Mishra, Petri Toronen

mGSZ.test.score *Internal mGSZ function*

## Description

Internal mGSZ function not to be called by the users

## Author(s)

Pashupati Mishra, Petri Toronen

mGSZ.test.score.stb2 *Internal mGSZ function*

#### Description

Internal mGSZ function not to be called by the users

## Author(s)

Pashupati Mishra, Petri Toronen

mGSZ.test.score.stb3 *Internal mGSZ function*

## Description

Internal mGSZ function not to be called by the users

## Author(s)

<span id="page-11-0"></span>mGSZ.test.score.stb4 *Internal mGSZ function*

#### Description

Internal mGSZ function not to be called by the users

## Author(s)

Pashupati Mishra, Petri Toronen

mGSZ.test.score2 *Internal mGSZ function*

## Description

Internal mGSZ function not to be called by the users

## Author(s)

Pashupati Mishra, Petri Toronen

mGSZ.test.score4 *Internal mGSZ function*

#### Description

Internal mGSZ function not to be called by the users

## Author(s)

Pashupati Mishra, Petri Toronen

pick.data.cols *Internal mGSZ function*

## Description

Internal mGSZ function not to be called by the users

## Author(s)

<span id="page-12-1"></span><span id="page-12-0"></span>

Plot GSZ scoring function profile

#### Usage

plotProfile(data, rank)

#### Arguments

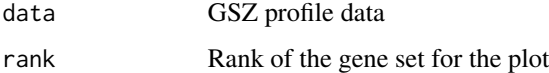

#### Details

Once significant gene sets are reported, it is useful to evaluate a gene set in more detail to see the behavior of the gene set. This can be done by visualizing the scoring function profile across the gene list as shown in the GSEA article (Subramanian et al., 2005). It is even more relevant to compare gene set score profile from positive and permuted data. Positive data corresponds to differential gene expression test scores calculated from gene expression data with correct sample labels and permuted data corresponds to differential gene expression test scores calculated from gene expression data with permuted sample labels. This function outputs the visualization that shows the gene set score profile of the analyzed gene set from positive data and a summary of the gene set score profile of the analyzed gene set from permuted data.The plot uses seven percentiles of the gene set score profile of the analyzed gene set from permuted data as a summary.

#### Author(s)

Pashupati Mishra, Petri Toronen

## References

Mishra Pashupati, Toronen Petri, Leino Yrjo, Holm Liisa. Gene Set Analysis: Limitations in popular existing methods and proposed improvements (Not yet published) http://ekhidna.biocenter.helsinki.fi/downloads/pashupat

Subramanian, A., Tamayo, P., Mootha, V. K., Mukherjee, S., Ebert, B. L., Gillette, M. A., Paulovich, A., et al. (2005). Gene set enrichment analysis: a knowledge-based approach for interpreting genome-wide expression profiles. Proceedings of the National Academy of Sciences of the United States of America, 102(43), 15545-15550.

Toronen, P., Ojala, P. J., Marttinen, P., and Holm, L. (2009). Robust extraction of functional signals from gene set analysis using a generalized threshold free scoring function. BMC Bioinformatics, 10(1), 307.

## See Also

[StabPlotData](#page-15-1)

#### Examples

```
gene.names <- paste("g",1:100, sep = "")
# create random gene expression data matrix
set.seed(100)
x \le matrix(rnorm(100*10), ncol=10)
rownames(x) <- gene.names
b <- matrix(2*rnorm(50),ncol=5)
ind <- sample(1:10,replace=FALSE)
x[ind, 6:10] < -x[ind, 6:10] + b1 \leftarrow \text{rep}(1:2, c(5,5))# create random gene sets
y <- vector("list", 20)
for(i in 1:length(y)){
y[[i]] <- sample(gene.names, size = 10)
}
names(y) <- paste("set", as.character(1:20), sep="")
mGSZ.obj <- mGSZ(x, y, l, p = 100)
top.mGSZ.sets <- toTable(mGSZ.obj, n = 10)
# scoring function profile data across the ordered gene list for top 2 gene sets
data4plot <- StabPlotData(mGSZ.obj,rank.vector=c(1,2))
# profile plot for the top gene set
plotProfile(data4plot,1)
```
rm.rows.with.noSetMembers

*Internal mGSZ function*

#### Description

Internal mGSZ function not to be called by the users

## Author(s)

<span id="page-13-0"></span>

<span id="page-14-0"></span>Internal mGSZ function not to be called by the users

#### Author(s)

Pashupati Mishra, Petri Toronen

SS.p.values *Internal mGSZ function*

## Description

Internal mGSZ function not to be called by the users

## Author(s)

Pashupati Mishra, Petri Toronen

SS.test.score *Internal mGSZ function*

## Description

Internal mGSZ function not to be called by the users

## Author(s)

<span id="page-15-1"></span><span id="page-15-0"></span>

GSZ scoring function profile data

#### Usage

StabPlotData(mGSZobj,rank.vector,sample.perm.data=FALSE)

#### Arguments

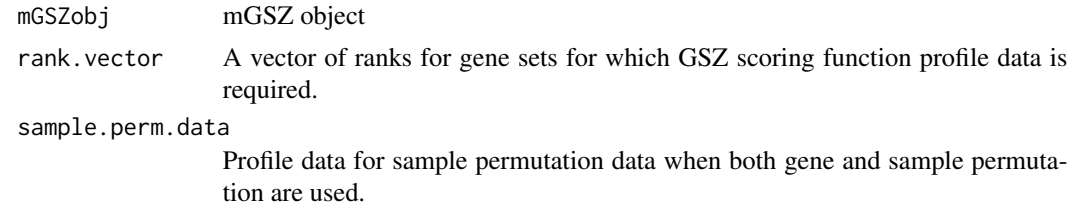

#### Details

Once significant gene sets are reported, it is useful to evaluate a gene set in more detail to see the behavior of the gene set. This can be done by visualizing the scoring function profile across the gene list as shown in the GSEA article (Subramanian et al., 2005). It is even more relevant to compare signals from positive and permuted data. Positive data corresponds to differential gene expression test scores calculated from gene expression data with correct sample labels and permuted data corresponds to differential gene expression test scores calculated from gene expression data with permuted sample labels.This function outputs scoring function profile data for both positive and permuted data to be used as input for the visualization that shows the signal from positive data and a summary of the signal from permuted data.

#### Value

An R object with running GSZ scores for positive and permuted data to be used as input for profile plot.

#### Author(s)

Pashupati Mishra, Petri Toronen

#### References

Mishra Pashupati, Toronen Petri, Leino Yrjo, Holm Liisa. Gene Set Analysis: Limitations in popular existing methods and proposed improvements (Not yet published) http://ekhidna.biocenter.helsinki.fi/downloads/pashupat Subramanian, A., Tamayo, P., Mootha, V. K., Mukherjee, S., Ebert, B. L., Gillette, M. A., Paulovich, A., et al. (2005). Gene set enrichment analysis: a knowledge-based approach for interpreting

#### <span id="page-16-0"></span>sum Testscore **17**

genome-wide expression profiles. Proceedings of the National Academy of Sciences of the United States of America, 102(43), 15545-15550.

Toronen, P., Ojala, P. J., Marttinen, P., and Holm, L. (2009). Robust extraction of functional signals from gene set analysis using a generalized threshold free scoring function. BMC Bioinformatics, 10(1), 307.

## See Also

[plotProfile](#page-12-1)

#### Examples

```
gene.names <- paste("g",1:100, sep = "")
# create random gene expression data matrix
set.seed(100)
x <- matrix(rnorm(100*10),ncol=10)
rownames(x) <- gene.names
b <- matrix(2*rnorm(50),ncol=5)
ind <- sample(1:10,replace=FALSE)
x[ind, 6:10] <- x[ind, 6:10] + b
1 \leftarrow \text{rep}(1:2, c(5,5))# create random gene sets
y <- vector("list", 20)
for(i in 1:length(y)){
y[[i]] <- sample(gene.names, size = 10)
}
names(y) <- paste("set", as.character(1:20), sep="")
mGSZ.obj <- mGSZ(x, y, l, p = 100)
top.mGSZ.sets <- toTable(mGSZ.obj, n = 10)
# scoring function profile data across the ordered gene list for top 2 gene sets
data4plot <- StabPlotData(mGSZ.obj,rank.vector=c(1,2))
# profile plot for the top gene set
plotProfile(data4plot,1)
```
#### <span id="page-17-0"></span>18 toTable to the contract of the contract of the contract of the contract of the contract of the contract of the contract of the contract of the contract of the contract of the contract of the contract of the contract of

## Description

Internal mGSZ function not to be called by the users

## Author(s)

Pashupati Mishra, Petri Toronen

sumVarMean\_calc *Internal mGSZ function*

## Description

Internal mGSZ function not to be called by the users

## Author(s)

Pashupati Mishra, Petri Toronen

toMatrix *Internal mGSZ function*

## Description

Internal mGSZ function not to be called by the users

## Author(s)

Pashupati Mishra, Petri Toronen

toTable *Table with top gene sets*

## Description

Table with top gene sets

## Usage

toTable(mGSZobj,sample=FALSE,m=c("mGSZ","mGSA","mAllez","WRS","SS","SUM","KS","wKS"),n=5)

#### <span id="page-18-0"></span>toTable to the contract of the contract of the contract of the contract of the contract of the contract of the contract of the contract of the contract of the contract of the contract of the contract of the contract of the

#### Arguments

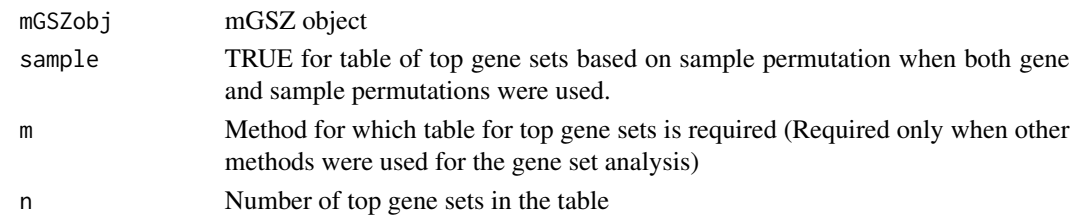

## Value

A table with top gene sets

#### Author(s)

Pashupati Mishra, Petri Toronen

#### References

Mishra Pashupati, Toronen Petri, Leino Yrjo, Holm Liisa. Gene Set Analysis: Limitations in popular existing methods and proposed improvements (Not yet published) http://ekhidna.biocenter.helsinki.fi/downloads/pashupat

#### See Also

[mGSZ](#page-6-1)

## Examples

gene.names <- paste("g",1:100, sep = "")

# create random gene expression data matrix

```
set.seed(100)
x \le - matrix(rnorm(100*10), ncol=10)
rownames(x) <- gene.names
b \leftarrow \text{matrix}(2 \times \text{norm}(50), \text{ncol}=5)ind <- sample(1:10,replace=FALSE)
x[ind, 6:10] < -x[ind, 6:10] + b
```

```
1 \leq -\text{rep}(1:2,\text{c}(5,5))
```
# create random gene sets

```
y <- vector("list", 20)
for(i in 1:length(y)){
y[[i]] <- sample(gene.names, size = 10)
}
names(y) <- paste("set", as.character(1:20), sep="")
mGSZ.obj <- mGSZ(x, y, l, p = 100)
top.mGSZ.sets <- toTable(mGSZ.obj, n = 10)
```
<span id="page-19-0"></span>

Internal WRS function not to be called by the users

## Author(s)

Pashupati Mishra, Petri Toronen

WRS.test.score *Internal WRS function*

## Description

Internal WRS function not to be called by the users

## Author(s)

# <span id="page-20-0"></span>Index

∗Topic \textasciitildekwd1 calc\_z\_var, [2](#page-1-0) count.prob.sum, [3](#page-2-0) count\_hyge\_var\_mean, [3](#page-2-0) diffFCscore, [3](#page-2-0) diffScore, [3](#page-2-0) emp, [4](#page-3-0) emp.wrs, [4](#page-3-0) FC, [4](#page-3-0) flipListStruct, [4](#page-3-0) KS.p.values, [5](#page-4-0) KS.score, [6](#page-5-0) listTOclMatrix, [6](#page-5-0) logEVcdf, [6](#page-5-0) logNORMcdf, [6](#page-5-0) mAllez.p.values, [7](#page-6-0) mGSA.p.values, [7](#page-6-0) mGSZ.adj.mean.std, [10](#page-9-0) mGSZ.p.values, [11](#page-10-0) mGSZ.test.score, [11](#page-10-0) mGSZ.test.score.stb2, [11](#page-10-0) mGSZ.test.score.stb3, [11](#page-10-0) mGSZ.test.score.stb4, [12](#page-11-0) mGSZ.test.score2, [12](#page-11-0) mGSZ.test.score4, [12](#page-11-0) pick.data.cols, [12](#page-11-0) rm.rows.with.noSetMembers, [14](#page-13-0) rm.small.genesets, [15](#page-14-0) SS.p.values, [15](#page-14-0) SS.test.score, [15](#page-14-0) sumTestscore, [17](#page-16-0) sumVarMean\_calc, [18](#page-17-0) WRS.p.values, [20](#page-19-0) WRS.test.score, [20](#page-19-0) ∗Topic \textasciitildekwd2 calc\_z\_var, [2](#page-1-0) count.prob.sum, [3](#page-2-0) count\_hyge\_var\_mean, [3](#page-2-0) diffFCscore, [3](#page-2-0)

diffScore, [3](#page-2-0) emp, [4](#page-3-0) emp.wrs, [4](#page-3-0) FC, [4](#page-3-0) flipListStruct, [4](#page-3-0) KS.p.values, [5](#page-4-0) KS.score, [6](#page-5-0) listTOclMatrix, [6](#page-5-0) logEVcdf, [6](#page-5-0) logNORMcdf, [6](#page-5-0) mAllez.p.values, [7](#page-6-0) mGSA.p.values, [7](#page-6-0) mGSZ.adj.mean.std, [10](#page-9-0) mGSZ.p.values, [11](#page-10-0) mGSZ.test.score, [11](#page-10-0) mGSZ.test.score.stb2, [11](#page-10-0) mGSZ.test.score.stb3, [11](#page-10-0) mGSZ.test.score.stb4, [12](#page-11-0) mGSZ.test.score2, [12](#page-11-0) mGSZ.test.score4, [12](#page-11-0) pick.data.cols, [12](#page-11-0) rm.rows.with.noSetMembers, [14](#page-13-0) rm.small.genesets, [15](#page-14-0) SS.p.values, [15](#page-14-0) SS.test.score, [15](#page-14-0) sumTestscore, [17](#page-16-0) sumVarMean\_calc, [18](#page-17-0) WRS.p.values, [20](#page-19-0) WRS.test.score, [20](#page-19-0) calc\_z\_var, [2](#page-1-0) count.prob.sum, [3](#page-2-0) count\_hyge\_var\_mean, [3](#page-2-0) diffFCscore, [3](#page-2-0) diffScore, [3](#page-2-0) emp, [4](#page-3-0) emp.wrs, [4](#page-3-0)

```
flipListStruct
,
4
geneSetsList
,
5
5
6
listTOclMatrix
,
6
logEVcdf
,
6
logNORMcdf
,
6
7
mGSA.p.values
,
7
mGSZ
,
7
, 19
mGSZ.adj.mean.std, 10mGSZ.p.values
, 11
mGSZ.test.score
, 11
mGSZ.test.score.stb2
, 11
mGSZ.test.score.stb3
, 11
12
mGSZ.test.score2
, 12
mGSZ.test.score4
, 12
pick.data.cols
, 12
plotProfile
, 13
, 17
rm.rows.with.noSetMembers
, 14
rm.small.genesets
, 15
15
15
StabPlotData
, 14
, 16
sumTestscore
, 17
sumVarMean_calc
, 18
toMatrix
, 18
toTable
, 18
20
WRS.test.score,20
```